# **12 Aggregate checks**

# **Overview**

In aggregate checks Zabbix server collects aggregate information from items by doing direct database queries.

Aggregate checks do not require any agent running on the host being monitored.

## **Syntax**

The syntax of the aggregate item key is:

groupfunc["host group","item key",itemfunc,timeperiod]

Supported group functions (groupfunc) are:

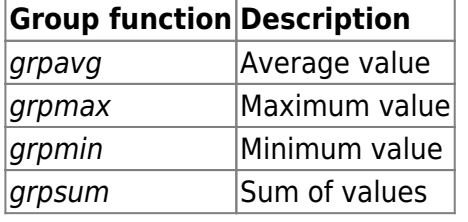

Multiple host groups may be included by inserting a comma-delimited array.

All items that are referenced from the aggregate item key must exist and be collecting data. Only enabled items on enabled hosts are included in the calculations.

The key of the aggregate item must be updated manually, if the item key of a referenced item is changed.

Supported item functions (itemfunc) are:

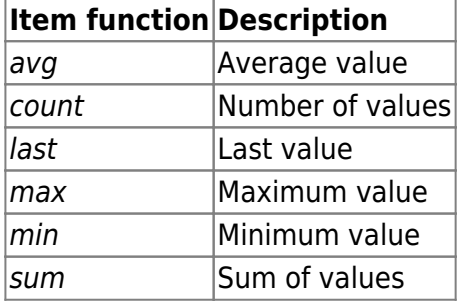

The **timeperiod** parameter specifies a time period of latest collected values. [Supported unit symbols](https://www.zabbix.com/documentation/2.2/manual/config/triggers/suffixes) can be used in this parameter for convenience, for example '5m' (minutes) instead of '300' (seconds) or '1d' (day) instead of '86400' (seconds).

An amount of values (prefixed with **#**) is not supported in the timeperiod.

Timeperiod is ignored by the server if the third parameter (item function) is last.

If the aggregate results in a float value it will be trimmed to an integer if the aggregated item type of information is Numeric (unsigned).

An aggregate item may become unsupported in several cases:

- none of the referenced items is found (which may happen if the item key is incorrect, none of the items exists or all included groups are incorrect)
- no data to calculate a function

### **Usage examples**

Examples of keys for aggregate checks:

#### **Example 1**

Total disk space of host group 'MySQL Servers'.

grpsum["MySQL Servers","vfs.fs.size[/,total]",last,0]

#### **Example 2**

Average processor load of host group 'MySQL Servers'.

grpavg["MySQL Servers","system.cpu.load[,avg1]",last,0]

#### **Example 3**

5-minute average of the number of queries per second for host group 'MySQL Servers'.

```
grpavg["MySQL Servers",mysql.qps,avg,5m]
```
#### **Example 4**

Average CPU load on all hosts in multiple host groups.

grpavg[["Servers A","Servers B","Servers C"],system.cpu.load,last,0]

Permanent link: **<https://www.zabbix.com/documentation/2.2/manual/config/items/itemtypes/aggregate>**

Last update: **2016/12/09 08:43**

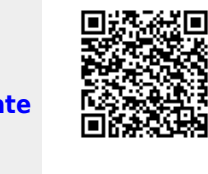